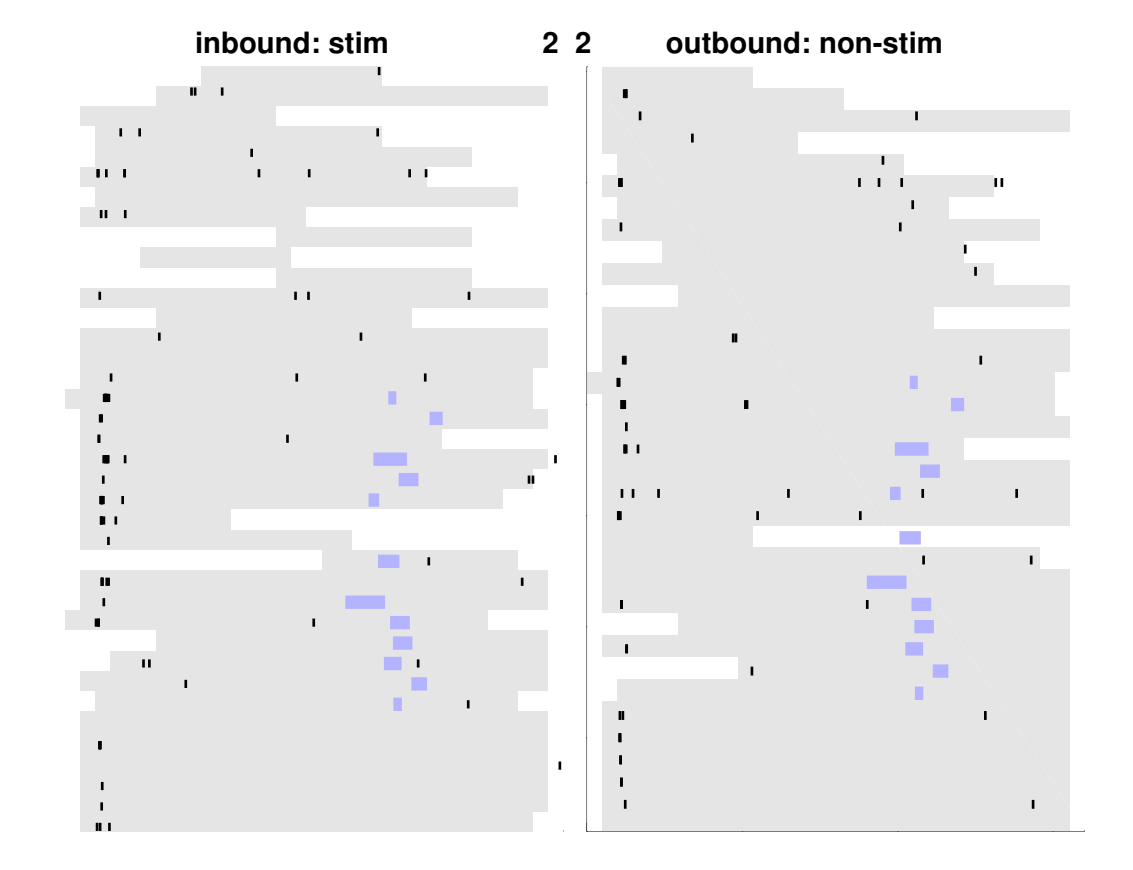

inbound: stim  $\mathbf{1}$ 

 $2<sub>3</sub>$ 

outbound: non-stim un i

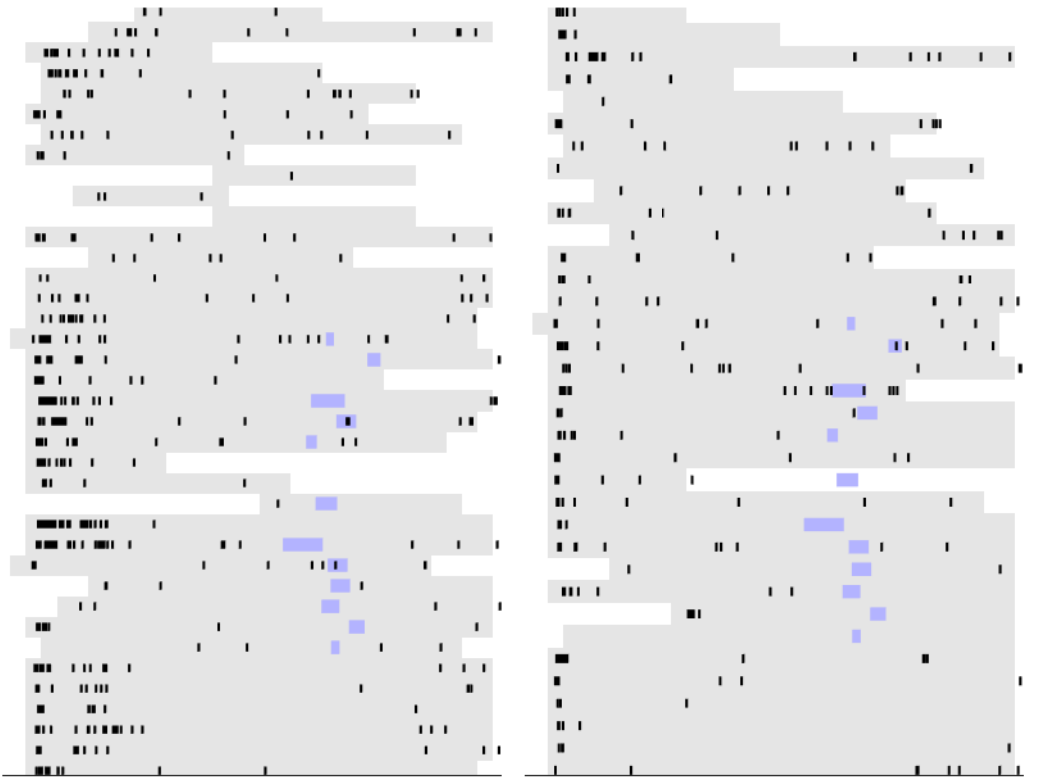

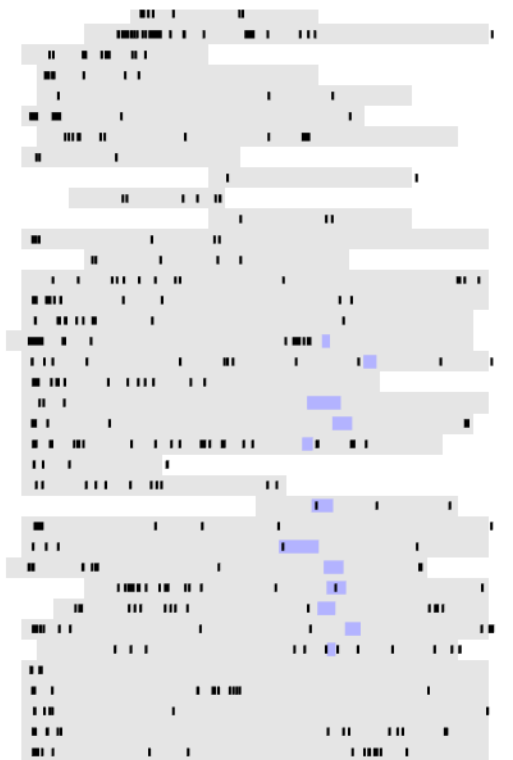

L

### outbound: non-stim  $2 \quad 4$

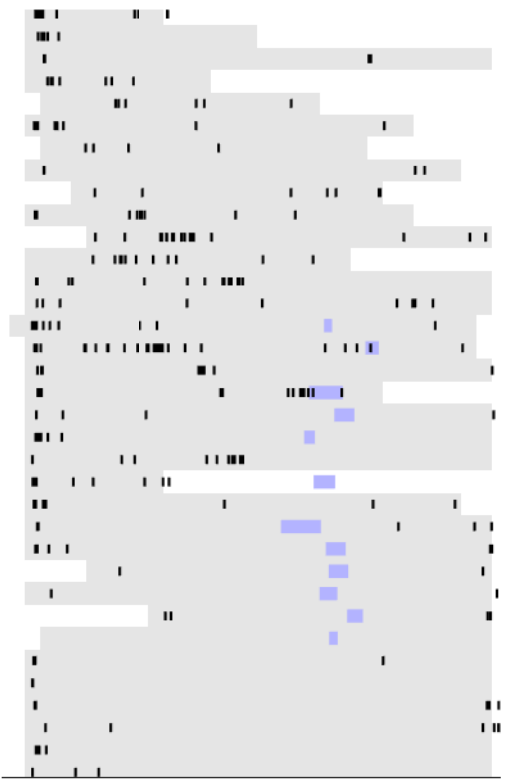

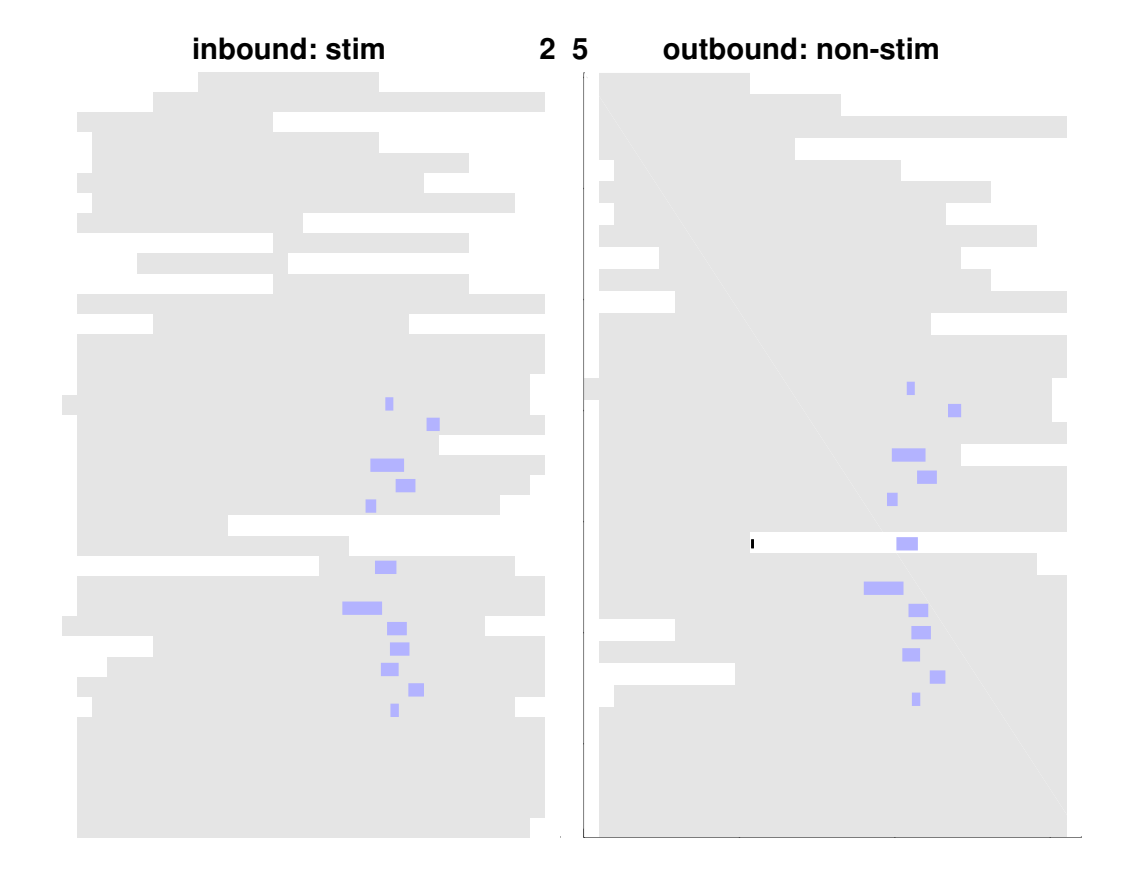

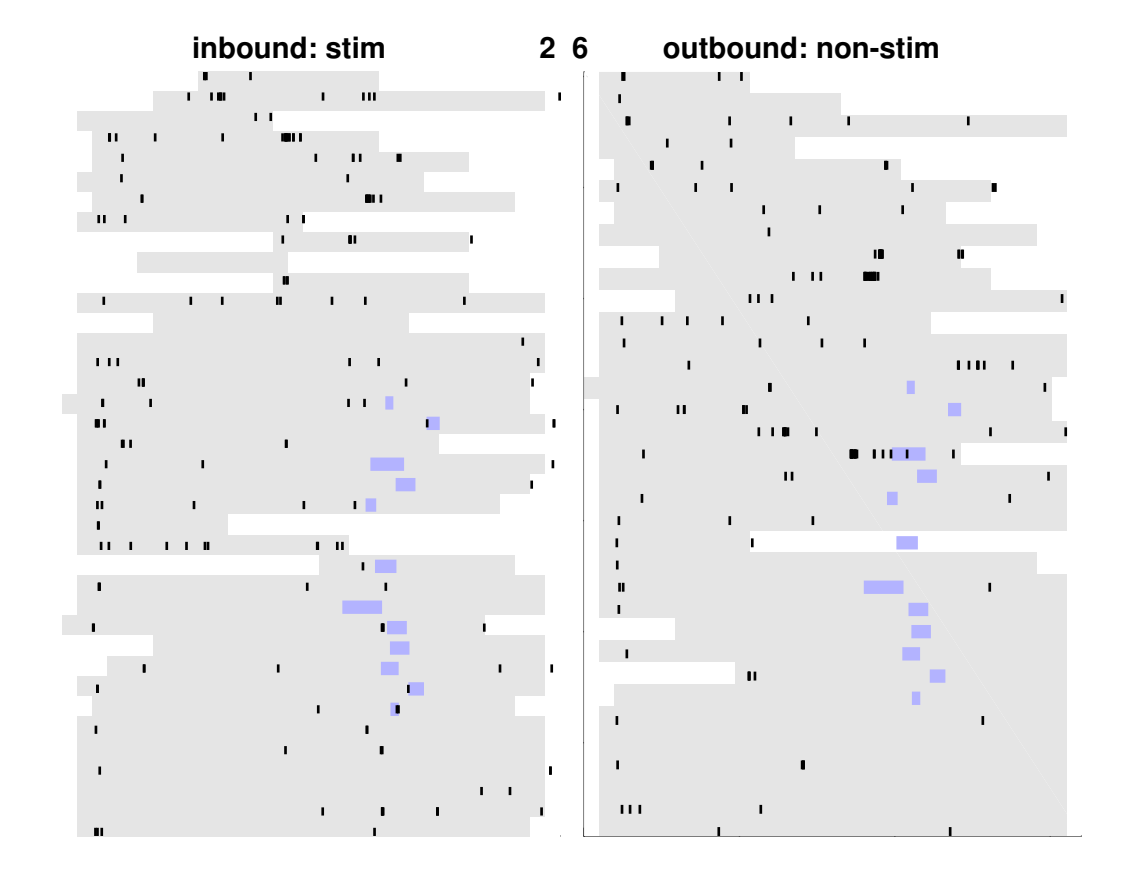

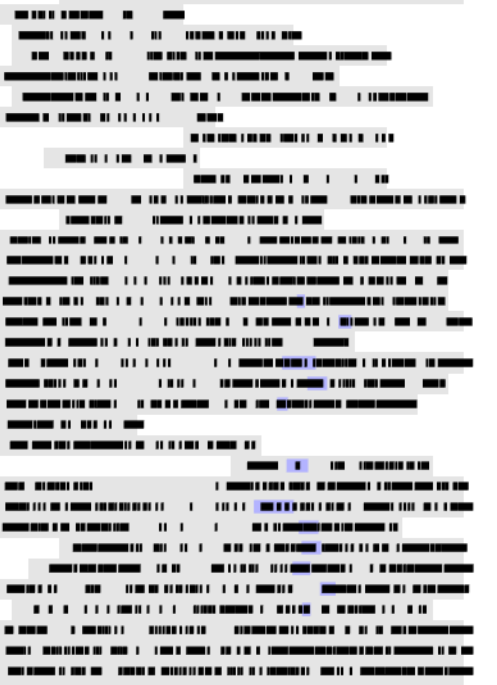

г

г

. 

### outbound: non-stim ii 1 || 1 || 1 || **THE UP**

**BELOW AS BEEN LOWER OF BUILDING**  $\begin{array}{lllllllllllllllll} \multicolumn{2}{l}{{\bf{a}}}\multicolumn{2}{l}{{\bf{a}}}\multicolumn{2}{l}{{\bf{a}}}\multicolumn{2}{l}{{\bf{a}}}\multicolumn{2}{l}{{\bf{a}}}\multicolumn{2}{l}{{\bf{a}}}\multicolumn{2}{l}{{\bf{a}}}\multicolumn{2}{l}{{\bf{a}}}\multicolumn{2}{l}{{\bf{a}}}\multicolumn{2}{l}{{\bf{a}}}\multicolumn{2}{l}{{\bf{a}}}\multicolumn{2}{l}{{\bf{a}}}\multicolumn{2}{l}{{\bf{a}}}\multicolumn{2}{l}{{$ **HOME R. R. LEWIS CO., LANSING CO., LANSING CO., LANSING PROTECTIVE CONTINUES OF THE CONTINUES OF A STATE** <u>no secondo e comunicación de contrar un est</u> <u> Andre andere de la component de la component de la component de la compo</u> *<u>PARTICULAR</u>* <u>no comun comun de la primeira de la comunica</u> ÷. <u>. In the contract of the contract of the contract of the contract of the contract of the contract of the contract of the contract of the contract of the contract of the contract of the contract of the contract of the cont</u>  $\overline{\phantom{a}}$ MORE THE CONTRACTOR OF THE REAL PROPERTY OF THE CHANGE <u> 2000 - 2000 - 2000 - 2000 - 2000 - 2000 - 2000 - 2000 - 2000 - 2000 - 2000 - 2000 - 2000 - 2000 - 2000 - 2000 - 2000 - 2000 - 2000 - 2000 - 2000 - 2000 - 2000 - 2000 - 2000 - 2000 - 2000 - 2000 - 2000 - 2000 - 2000 - 200</u>

 $3<sub>2</sub>$ 

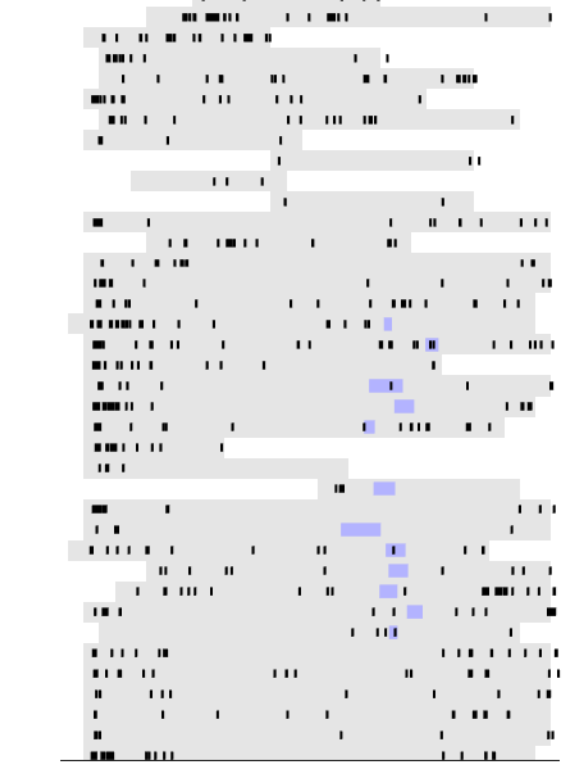

# inbound: stim  $\begin{array}{ccc} 3 & 3 & \text{outbound: non-stim} \\ \hline \end{array}$

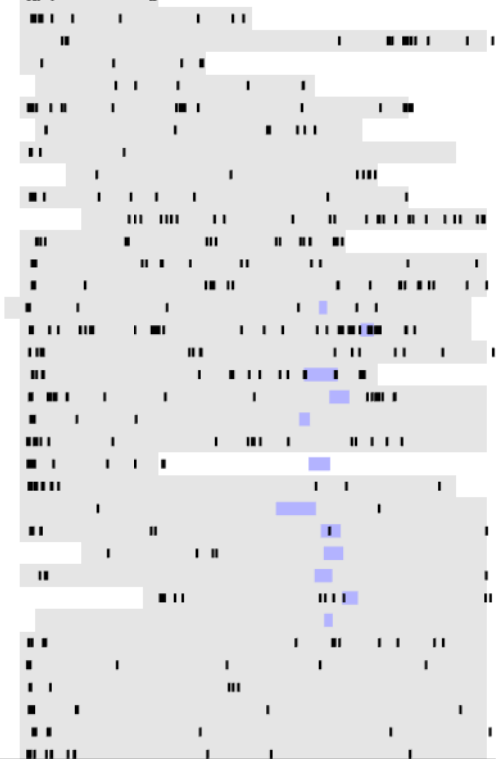

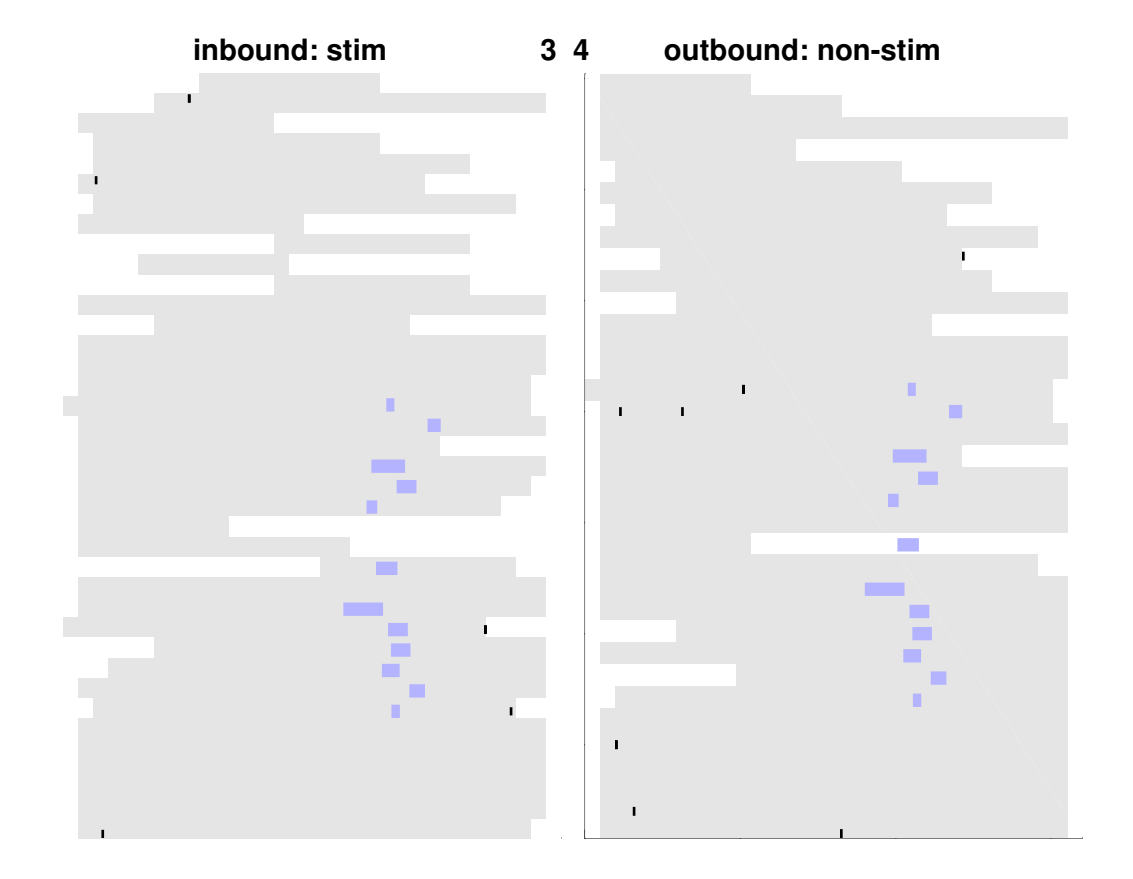

inbound: stim <u>para ser proposito de</u>

--------

ma a s -------

----------------------

10011111101 0011001010 1001100000 ----

\_\_\_\_\_\_\_\_\_\_\_\_\_

**CONTRACTOR** 

a manaz ---------------

a an a  $\begin{array}{cccccccccccccc} \textbf{m} & \textbf{m} &$  outbound: non-stim

------------------------

 $3<sub>5</sub>$ 

ш --**PERSONAL PROPERTY AND INCOME.** ana amin'ny fivondronan-paositra 2014. Ilay kaominin

**THE REAL PROPERTY OF STATISTICS** --**PERMIT AND INCOME.** 

100100000 ---------------------

.... \_\_\_\_\_\_\_\_\_\_ --<u>sinaan amaa</u> 

-----------------------------------\_\_\_\_\_\_

1980 1981 11:00:00 10:00 10:00 10:00 10:00 10:00 10:00 10:00 10:00 10:00 10:00 10:00 10:00 10:00 10:00 10:00 10:00 10:00 10:00 10:00 10:00 10:00 10:00 10:00 10:00 10:00 10:00 10:00 10:00 10:00 10:00 10:00 10:00 10:00 10:00

 $\sim$  1.10 

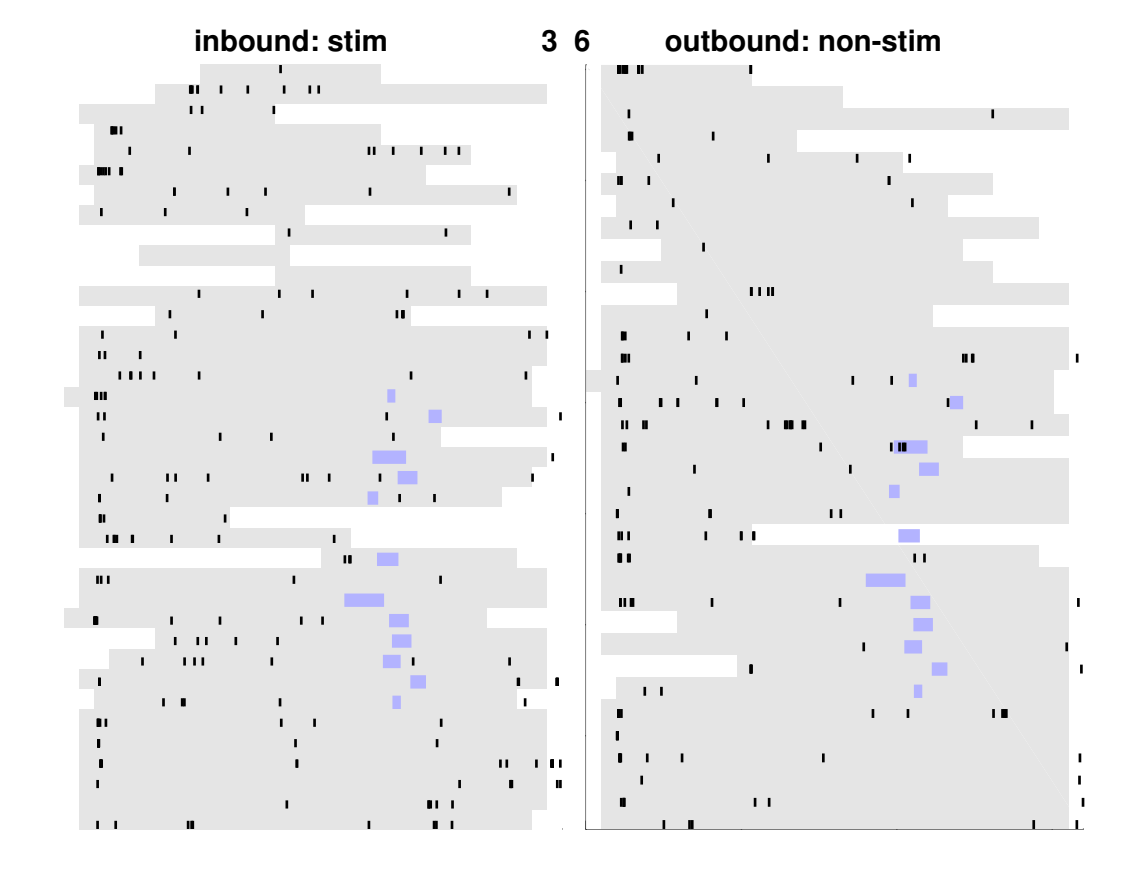

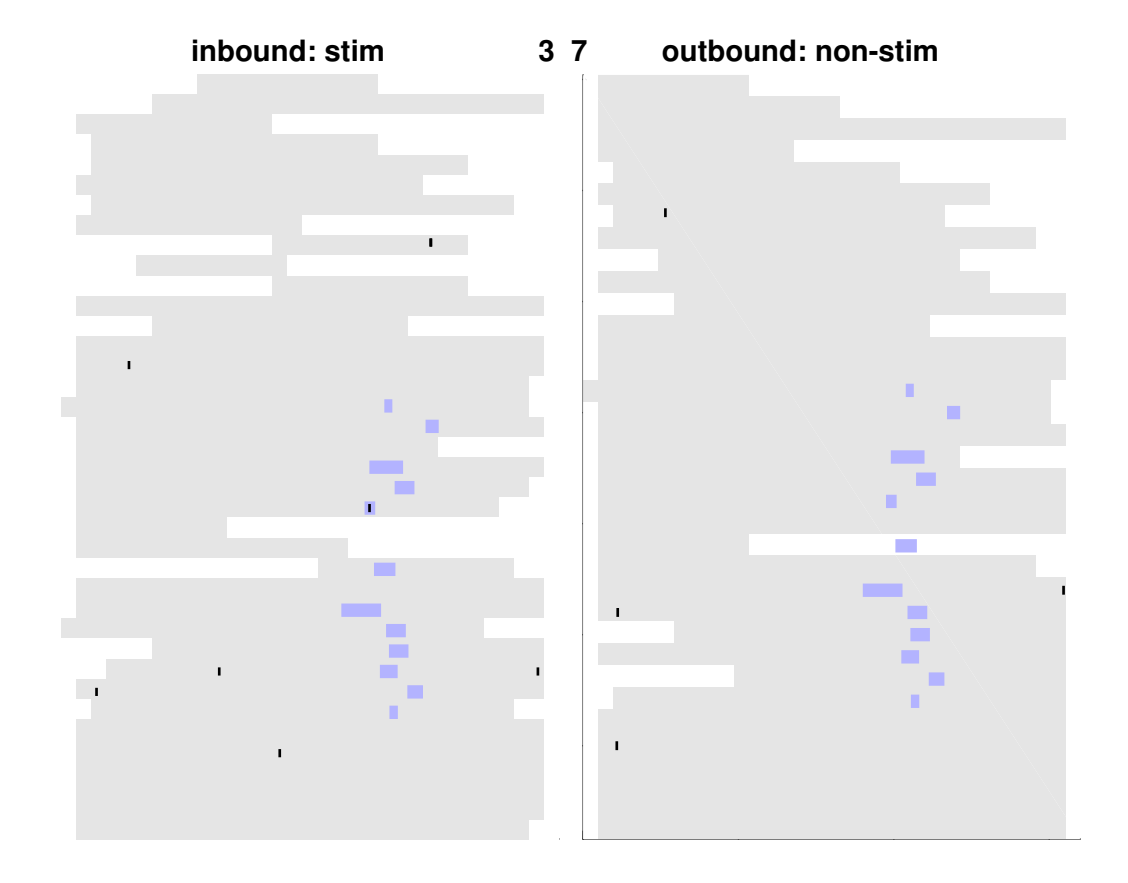

## inbound: stim  $\mathbf{u} = \mathbf{u} + \mathbf{u}$

## $38$

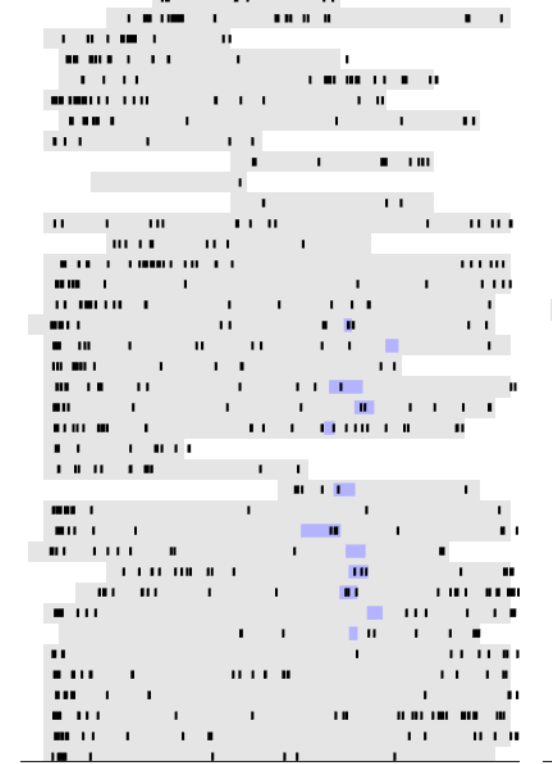

### ¦ t . ī,  $\mathbf{I}$  $\mathbf{I}$  $1.1\,000\times10^{-5}\,00$  $\mathbf{I}$  $\blacksquare$ II  $\mathbf{L}$  $\mathbf{I}$  $\mathbf I$  $\mathbf I$ 88 L  $\sim 10^{-11}$  $\mathbf{1}=\mathbf{1}$  HTT  $\mathbf{1}=\mathbf{1}$  $\sim 1000$  km  $^{-1}$ ш  $\frac{0.11}{0.010}$  $\blacksquare$  $\blacksquare$  $\sim 1$  $\mathbf{L}$  $\blacksquare$  <br> 1  $\mathbf{m} = \mathbf{m} \mathbf{m} \mathbf{m}$  .  $\sim 100$  m  $^{-1}$  $\mathbf{r}=\mathbf{m}\mathbf{n}$ ÷.  $\sim 10^{-1}$ Ē.  $\mathbf{I}=\mathbf{I}+\mathbf{I}$ **CONTRACTOR**  $\sim$  11  $\mathbf{m}$  and  $\mathbf{m}$  $1.11$  .  $\mathbf{H}^{\mathrm{max}}$  $\mathbf{u}$  .  $0.001\pm0.01$  $\mathbf{r} = \mathbf{r}$  $\mathbf{H}^{\text{H}}$  ,  $\mathbf{H}^{\text{H}}$  ,  $\mathbf{H}^{\text{H}}$  $\mathbf{H} \in \mathbb{R}^n$  $\blacksquare$   $\mathbf{I}$  $\mathbf{1}$  ,  $\mathbf{1}$  ,  $\mathbf{1}$  ,  $\mathbf{1}$  ,  $\mathbf{1}$  $\blacksquare$  $\mathbf{L}$  $\blacksquare$ **Contract** П  $\mathbf{L}$  $\mathbf{r}$  as ×.  $\sim 10$  $\mathbf{I}=\mathbf{I}$  .  $\mathbf{L}$  $\sim$  100  $\pm$  $\mathbf{I}$  $\epsilon$  in т  $\blacksquare$  $\mathbf{L}$  $\blacksquare$  $\mathbf{L}$  $\mathbf{r}$  .  $\mathbf{I}=\mathbf{I}$  . **Committee**  $\mathbf{H}^{\mathrm{int}}$  $\mathbf{H}$  $\mathbf{I}$  $\mathbf{I}$ 19. I  $\sim 10^{-1}$  $\mathbf{1}$  $\mathbf{H}^{\prime}$ i.  $\mathbf{u}$  $\blacksquare$ ×  $\mathbf{H}=\mathbf{H}$  .  $\mathbf{I}$  $\blacksquare$  $\mathbf{1}$  ,  $\mathbf{1}$  ,  $\mathbf{1}$  ,  $\mathbf{1}$  $\blacksquare$  $\mathbf{u}$  $\mathbf{u} = \mathbf{0}$  $\pm$  1.1  $\mathbf{I}$  $\bar{1}$  .  $\bar{1}$  $\mathbf{I}$  $\blacksquare$ - 11  $\mathbf{I}=\mathbf{I}$  .  $\mathbf{u}$  .  $\mathbf{H}$  $\mathbf{I}$  $\blacksquare$  $\mathbf{H}$  $\Gamma = 0.1$  $\Gamma = 0$  $1 - 111 - 1$

outbound: non-stim

### inbound: stim **DECIMENT DECK 1999** . . . . . .  $\mathbf{u}$ <u> 111 - An American</u>  $\mathbf{H}$  , as a small  $\mathbf{H}$  $\mathbf{H}$  $\mathbf{I}$  $\mathbf{L}$  $\sim 10^{-10}$   $\sim$  $\mathbf{I}$ **HELL**  $\mathbf{r}$  , and  $\mathbf{r}$  and  $\mathbf{r}$  $\sim$  1 1 - 111 - 111 - $1.1$ —… ⊥  $\mathbf{I}=\mathbf{I}$  $\mathbf{u}$  and  $\mathbf{u}$ **Community**  $\mathbf{r}$  $\alpha$  , and  $\alpha$  and . . . . . . .  $\mathbf{r}$  $\blacksquare$  $\sim 100$  M  $_{\odot}$  $\mathbf{I}$  $\sim$  $\label{eq:optimal} \begin{aligned} \textbf{m}(\mathbf{r},\mathbf{r},\mathbf{r},\mathbf{r},\mathbf{r},\mathbf{r},\mathbf{r},\mathbf{r}) = \mathbf{r} \end{aligned}$  $\mathbf{r}$  $\mathbf{r}$  $\begin{array}{lllllllllllll} \mathbf{u} & \mathbf{u} & \mathbf{u} \\ \mathbf{u} & \mathbf{u} & \mathbf{u} & \mathbf{u} \\ \mathbf{u} & \mathbf{u} & \mathbf{u} & \mathbf{u} \end{array}$  $\blacksquare$  $\mathbf{L}$  $1.11 \pm 0.1$ **Contract**  $\mathbf{L}$  $\mathbf{I}$  $\mathbf{L}$  $\mathbf{I}=\mathbf{I}$  $\mathbf{I}$  $\mathbf{L}$  $\Gamma$  and  $\Gamma$  $\pm 1$  $\frac{1}{2}$  **The D** and and the  $\frac{1}{2}$  of  $\frac{1}{2}$  $\mathbf{L}$  $\blacksquare$  $\blacksquare$  $\mathcal{L}$  $\blacksquare$  $\mathbf{H}$  and  $\mathbf{H}$  . **DESCRIPTION** ٠.  $\mathbf{H}=\mathbf{H}^{\top}$  and  $\mathbf{H}=\mathbf{H}^{\top}$  .  $\cdots$  $\mathbf{L}_{\rm{c}}$  $\blacksquare$  $\mathbf{I}$ - 1  $\mathbf{L}$ **CONTINUES IN THE OWNER**  $\mathbf{I}$  $\mathbf{H} = \mathbf{I} + \mathbf{H} \mathbf{H}$  .  $\sim 100$  $\mathbf{u} = \mathbf{u}$  $1.1 \times 10^{-1}$  .  $1.1$  $\sim 10^7$  $\mathbf{I}$ **Continued for the continued**  $\mathbf{r}$  $\mathbf{1}=\mathbf{1}+\mathbf{1}+\mathbf{1}\mathbf{1}+\mathbf{1}+\mathbf{1}\mathbf{1}$

### $39$ outbound: non-stim

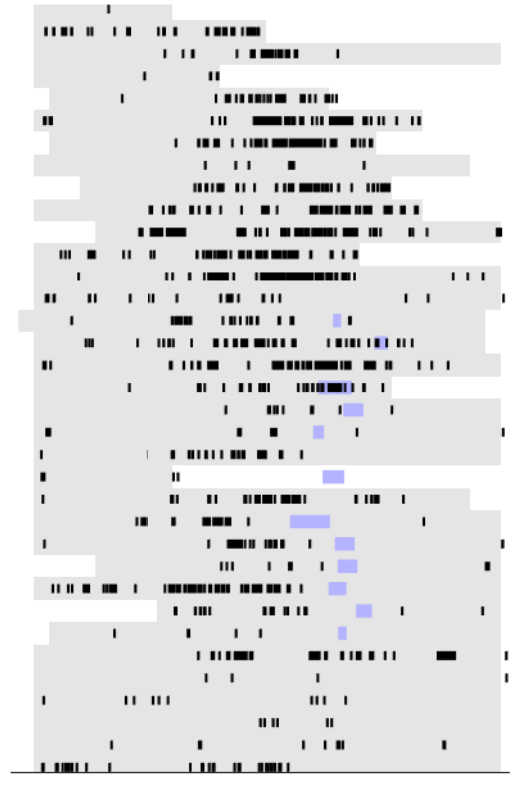

 $\mathbf{u}$  and  $\mathbf{u}$ 

 $\bullet$  ,  $\bullet$  , and  $\bullet$  , and  $\bullet$  , and  $\bullet$  , and  $\bullet$ 

 $\mathbf{H}_{\mathrm{H}}$  and  $\mathbf{H}_{\mathrm{H}}$  $\sim 10^{-11}$  $100 + 100 + 100$ 

# 3 10 outbound: non-stim

 $\mathbf{u}$  and  $\mathbf{u}$  and  $\mathbf{u}$  and  $\mathbf{u}$  and  $\mathbf{u}$  $-1011$  $\mathbf{I}=\mathbf{I}=\mathbf{II}$  . If  $\mathbf{II}=\mathbf{I}=\mathbf{I}$ maria (n. 1858)<br>1908 - Carl III, político<br>1908 - Carl III, político  $\mathcal{L}^{\text{max}}_{\text{max}}$  $\sim 1-1.001$  $\blacksquare$  <br> If  $\blacksquare$  <br> If  $\blacksquare$ 

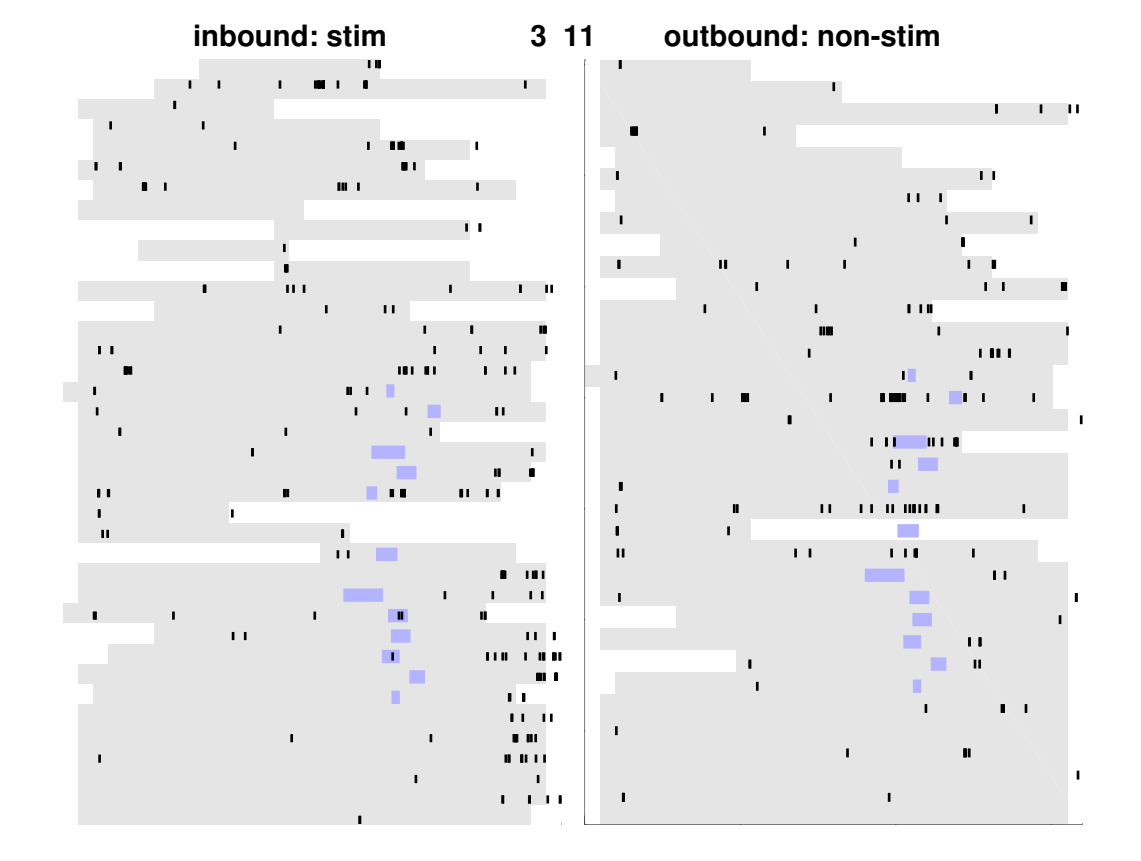

![](_page_15_Figure_0.jpeg)

![](_page_15_Figure_1.jpeg)

![](_page_15_Figure_2.jpeg)

![](_page_16_Figure_0.jpeg)

![](_page_17_Figure_0.jpeg)

![](_page_18_Figure_0.jpeg)

![](_page_19_Figure_0.jpeg)

# inbound: stim 3 17 outbound: non-stim

![](_page_20_Picture_8.jpeg)

![](_page_21_Figure_0.jpeg)

<u>in a mana a sa sa san</u>

----an a shekara ta shekara ta ----------------

--------------man bin bin bin bin bin -

\_\_\_\_\_\_\_\_\_\_\_\_\_\_\_\_\_ <u>in alternative del communist</u>

н. ma m

and a series a compact to the company company in the company of the company of <u>na mao amin'ny fivondronan-kaominina mpikambana amin'ny </u> ------1110 . .

san 1991 sa ba shekarar na <mark>katan <mark>il</mark>iyakan sa 1992 sa t</mark> m = œ

### ---------------<u>. De la componenta</u>

<u>nome della colta della colta della colta di tra di colta dell'anno di colta della colta della colta di colta d</u> 

<u>Andrewski i politika u u utrebu u u utrebu u utrebu u u u</u> ۰ <u> 1 de janoir - 1 de a 1 de janois composes i a comp</u> --

--------. <u>ا استعمال المراسمان على مسترات التي تستعمل الزارة الأراد من المراس المراس</u>

### $3<sub>19</sub>$ outbound: non-stim

na aman inin si na

- -

i dia 4000 metatra. Ny fisiana ara----

\_\_\_\_\_\_\_\_\_\_\_\_\_\_\_\_\_\_

-----<u>an an san sa sa an an s</u>

<u>. Anggunaan saan 1989 isaa saaraa maraaraa 1980 in</u>

----- $\frac{1}{2} \left( \frac{1}{2} \right) \left( \frac{1}{2} \right) \left( \frac$ <u>ana i samo menisipal mengenakan pada pada </u> ana an' ao amin'ny faritr'i N tan di se

ara a 

<u>sa i sena a senamanju in jugoslavni s</u> ----------------

---------------------

-----استدامه <u>and a second contract of the second second contract of the second second contract of the second second second </u>

Ξ. 

<u>ana ar ar mar ar an an coirt i ar an an an an an amar a a</u> 

<u>. A semana de la colora de la colora de la colora de la colora de la colora de la colora de la colora de la col</u>

an maaaan a silaa laan giri la lihita maana  $\sim$ <u> 1989 - An Ann an Aonaichte ann an Aonaichte an Aonaichte ann an Aonaichte ann an Aonaichte ann an Aonaichte an</u>

a na

![](_page_23_Figure_0.jpeg)

![](_page_24_Figure_1.jpeg)

ĭ.

 $\mathbf{m}(\mathbf{u}) = \mathbf{u}(\mathbf{u})$  . If

 $\mathbf{u}$ 

### 3 21 outbound: non-stim

![](_page_24_Figure_3.jpeg)

![](_page_25_Figure_0.jpeg)

![](_page_26_Figure_0.jpeg)

![](_page_27_Figure_0.jpeg)

### outbound: non-stim  $4<sub>3</sub>$

![](_page_27_Figure_2.jpeg)

![](_page_28_Figure_0.jpeg)

 $\blacksquare$ 000 000 000 000 000 000 

 $\mathbf{r}$  , and  $\mathbf{r}$  , and  $\mathbf{r}$  , and  $\mathbf{r}$ ---------------------

 $\begin{array}{cccccccccccccc} \textbf{m} & \textbf{m} &$ 

### 4 5 outbound: non-stim

 $\begin{array}{cccccccccccccc} \textbf{m} & \textbf{m} &$ an municipality ▁▅▅▅▅▅▗▗▗▗▗▅<br>▁▅▖▖▖▖▁▅▖▖▗▖▗▗▗▗▗▗▗▗▗▗<br>▃▖▖▗▖▁▗▖▁▗▖  $\sim$  1 

![](_page_30_Figure_0.jpeg)

![](_page_31_Figure_0.jpeg)

![](_page_32_Figure_0.jpeg)

![](_page_33_Figure_0.jpeg)

![](_page_34_Figure_0.jpeg)

![](_page_35_Picture_12.jpeg)

# 4 11 outbound: non-stim

![](_page_35_Picture_13.jpeg)

![](_page_36_Figure_0.jpeg)